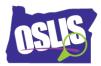

Name\_

## Searching Effectively: Phrase Searching & Truncation (Video)

Check your knowledge about this topic by answering these questions.

1. Putting keywords in \_\_\_\_\_ tells the computer to search for them as a phrase. <sup>12 points</sup>

- Brackets
- Quotation marks
- Parentheses
- Bold letters

2. Phrase searching tells the computer to search for \_\_\_\_\_. 12 points

- □ The keywords in any order
- □ Just the first and last keyword
- □ All of the keywords in the exact order you entered them
- □ Each individual keyword, one at a time

Phrase searching is used because \_\_\_\_\_.
<sup>12 points</sup>

- □ It is an easier way to search
- □ It is faster than doing separate searches
- □ It gives you more relevant results
- □ It increases the number of results

4. Which is NOT an example of when to use a phrase search? <sup>12 points</sup>

- □ To find information about an animal like a "black widow spider"
- □ To find information about a phrase like "green energy"
- □ To find information about a long word like "photosynthesis"
- To find information about a title in a series like "Harry Potter and the Sorcerer's Apprentice"

**Oregon School Library Information System** 

Licensed under a Creative Commons Attribution-Noncommercial-ShareAlike 3.0 Unported License

5. To truncate a word, add a symbol to the end of the word stem. Which symbol is NOT used in truncating a word? 14 points

□ Dollar sign (\$)

- □ Asterisk (\*)
- □ Question mark (?)
- □ Hashtag (#)

6. Truncation allows you to do what? 12 points

- □ Search for forms or variations of a keyword at one time
- □ Search for synonyms of a keyword
- □ Find the definition of a keyword
- □ Search for the opposite of a keyword

7. When truncating a word, do not truncate too early, or you may \_\_\_\_\_. Mark all that are correct.

13 points

- □ Get outdated results
- □ Get results that are not relevant
- □ Get too few results
- □ Get too many results

8. Let's say that you truncated the word truncation like this: truncat\* In that example, you would also get results for which words? Mark all that are correct. <sup>13 points</sup>

- □ Truncate
- □ Truce
- Truncatella
- □ Trunk